# MODULO RICHIESTA DI VOLTURA FORNITURA IDRICA PERSONA FISICA – Mod.3a

(per intestazioni a persona fisica)

Nota bene: per la compilazione del modulo seguire le istruzioni allegate in ultima pagina.

Spett.le acquevenete SpA Via Colombo 29/A 35043 Monselice (Pd)

Il/la sottoscritto/a, consapevole della responsabilità penale che si assume in caso di false dichiarazioni ai sensi del DPR 445/2000,

# **DICHIARA**

#### DATI DEL NUOVO INTESTATARIO DEL CONTRATTO

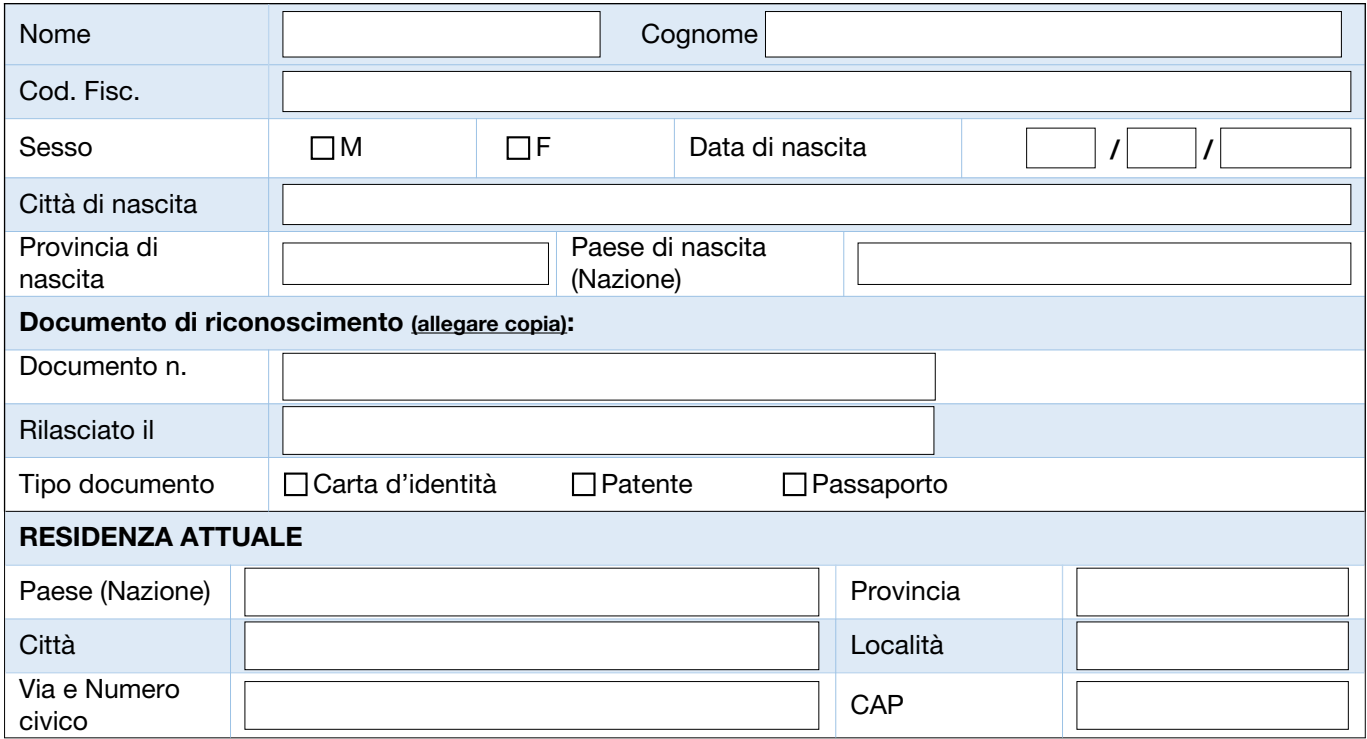

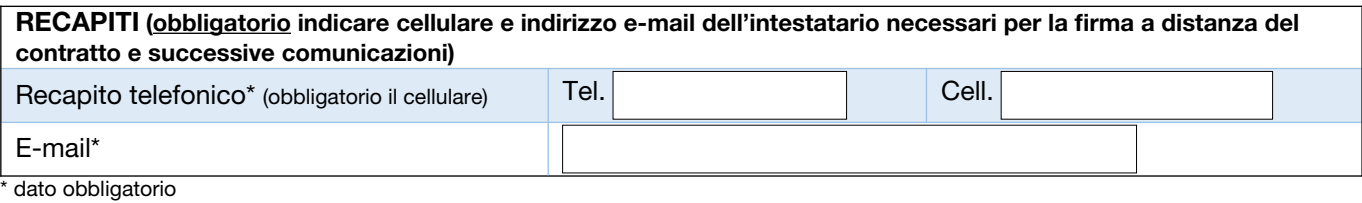

# DATI DELL'IMMOBILE (sezione da compilare sempre):

#### Il/la sottoscritto/a dichiara:

1 di avere la disponibilità giuridica dell'immobile

Tipo catasto: N.C.E.U. (Nuovo catasto edilizio urbano) N.C.T. (Nuovo catasto terreni)

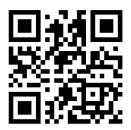

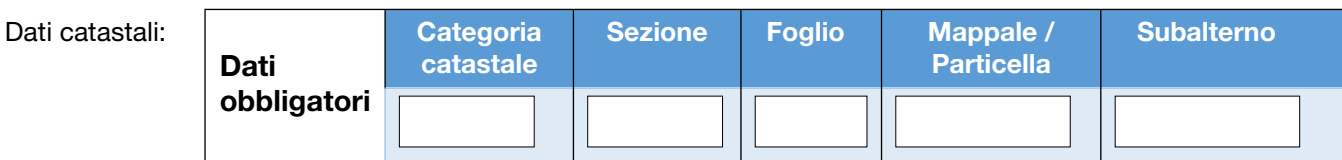

#### 2 in qualità di (obbligatorio allegare copia del contratto di compravendita/affitto/comodato):

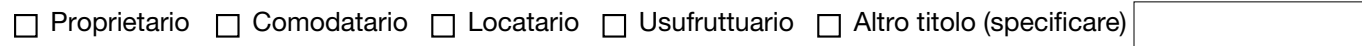

#### 3 e che:

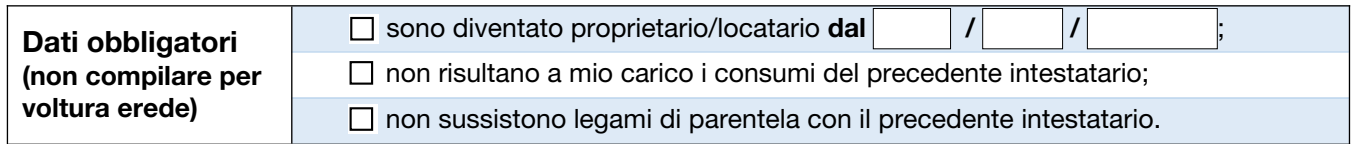

## **CHIEDE**

VOLTURA DEL CONTRATTO, ossia la contestuale variazione nella titolarità del contratto o dei dati identificativi, di un punto di fornitura attivo

□ VOLTURA EREDE, ossia la variazione per mortis causa. Il richiedente dichiara che l'intestatario dell'utenza è deceduto e di essere: - erede legittimo dell'intestatario del contratto di fornitura idrica e che la variazione di

- intestazione avviene in accordo con gli altri coeredi (se esistenti);
- residente nell'immobile oggetto di voltura alla data del decesso dell'intestatario uscente.

## PER IL SEGUENTE INDIRIZZO DI FORNITURA

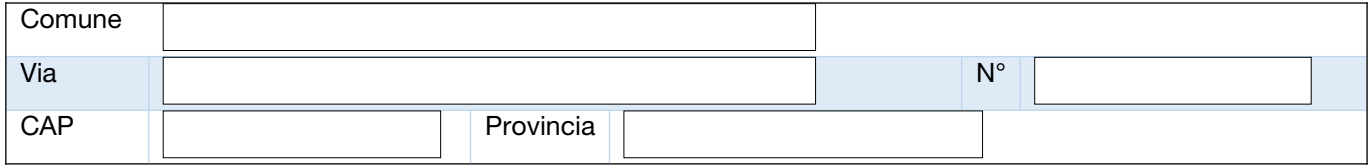

## PER IL SEGUENTE TIPO DI UTILIZZO

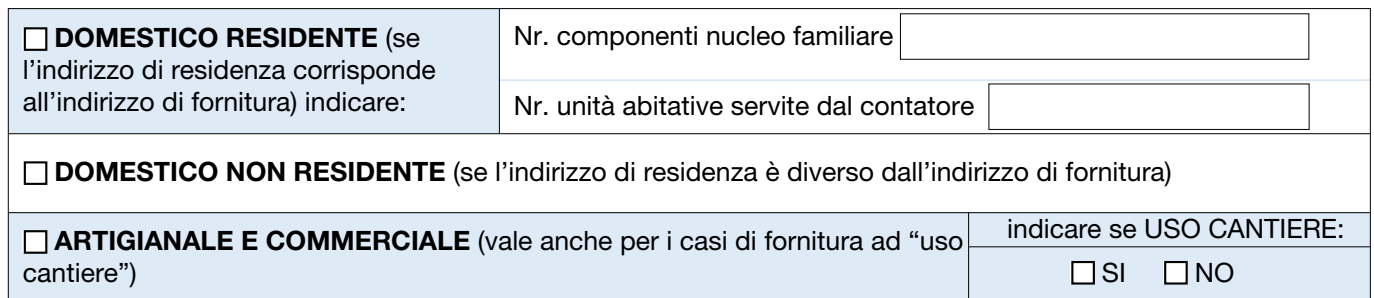

## E CHIEDE CONTESTUALMENTE:

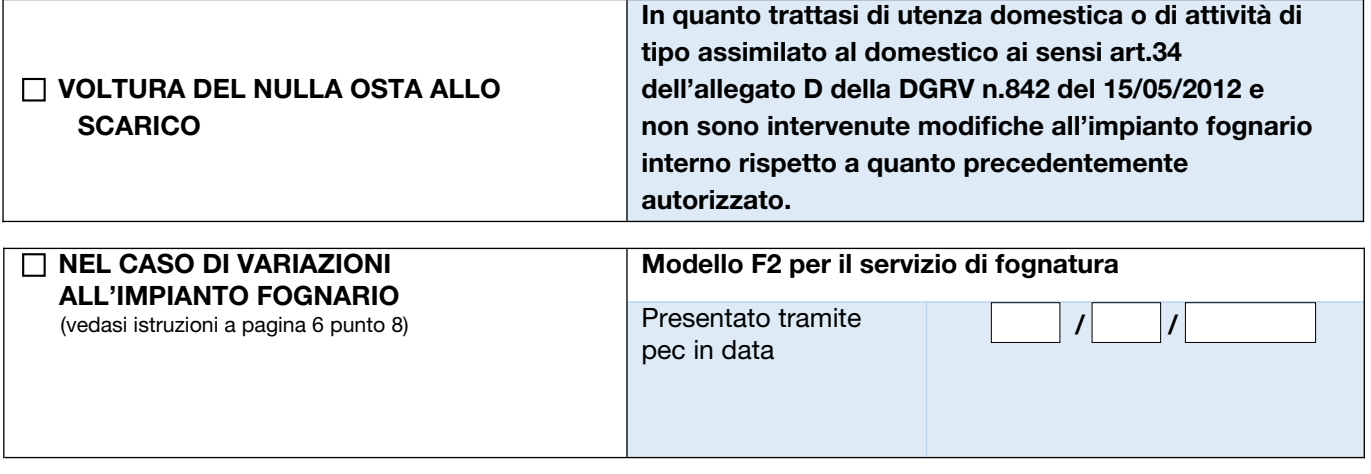

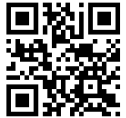

# LA DOMICILIAZIONE BANCARIA

 $\Box$  SI  $\Box$  NO

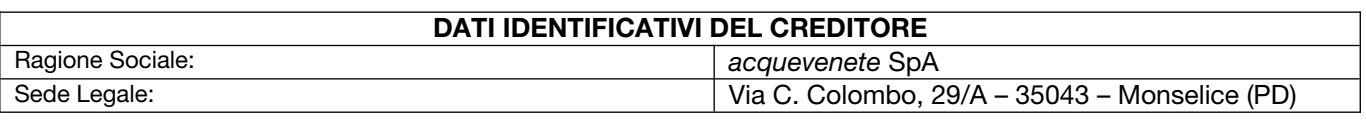

#### DATI IDENTIFICATIVI DELL'INTESTATARIO DEL CONTO CORRENTE (Debitore)

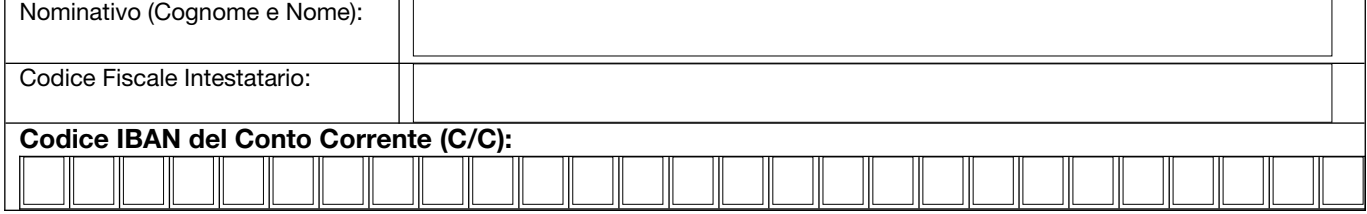

Il/la sottoscritto/a si impegna a controllare sempre i dati presenti nelle fatture e a informare acquevenete SpA tempestivamente di eventuali variazioni (esempio: IBAN, recapito email, recapito telefonico, ecc). \_\_\_\_\_\_\_\_\_\_\_\_\_\_\_\_\_\_\_\_\_\_\_\_\_\_\_\_\_\_\_\_\_\_\_\_\_\_\_\_\_\_\_\_\_\_\_\_\_\_\_\_\_\_\_\_\_\_\_\_\_\_\_\_\_\_\_\_\_\_\_\_\_\_\_\_\_\_\_\_\_\_\_\_\_\_\_\_\_\_\_\_\_\_\_\_\_\_\_\_

# ADESIONE AL FONDO FUGHE (solo per le forniture Ato Polesine delle province di Rovigo, Verona,

Venezia) \*

 $\Box$  SI  $\Box$  NO

\*per maggiori informazioni si rimanda al nostro sito [www.acquevenete.it](http://www.acquevenete.it/) alla sezione Servizio Clienti > Regolamenti e Tariffe, dove è presente il regolamento \_\_\_\_\_\_\_\_\_\_\_\_\_\_\_\_\_\_\_\_\_\_\_\_\_\_\_\_\_\_\_\_\_\_\_\_\_\_\_\_\_\_\_\_\_\_\_\_\_\_\_\_\_\_\_\_\_\_\_\_\_\_\_\_\_\_\_\_\_\_\_\_\_\_\_\_\_\_\_\_\_\_\_\_\_\_\_\_\_\_\_\_\_\_\_\_\_\_\_\_

# DICHIARA

# DATI DELL'INTESTATARIO DEL CONTRATTO CESSANTE

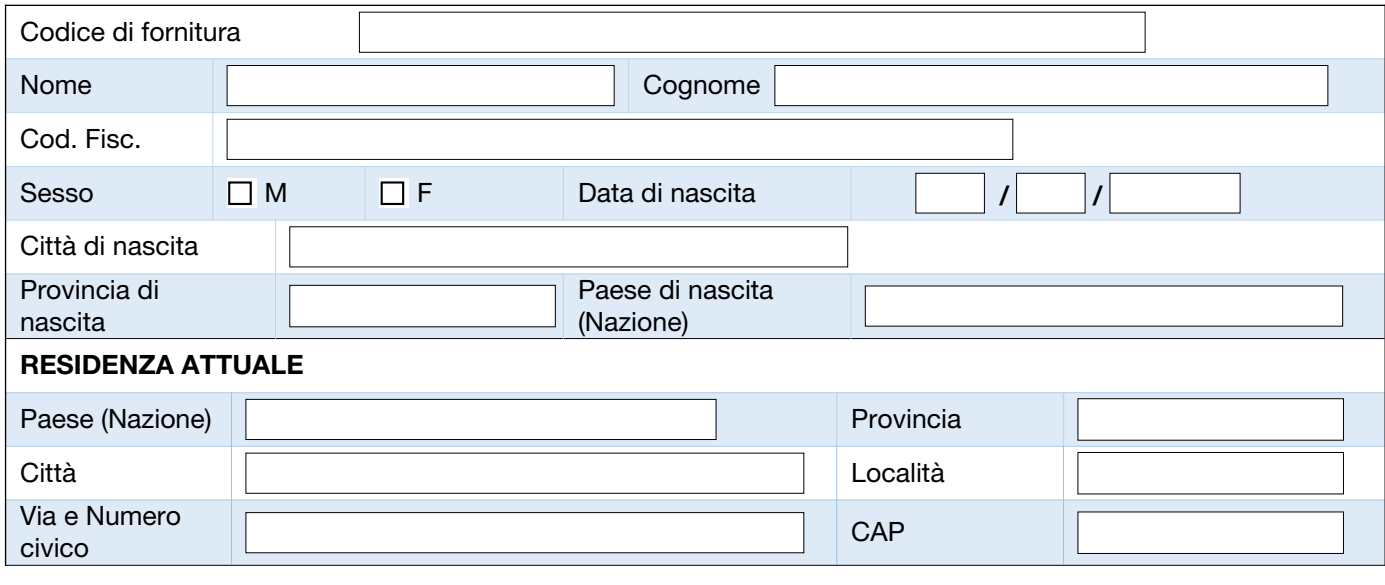

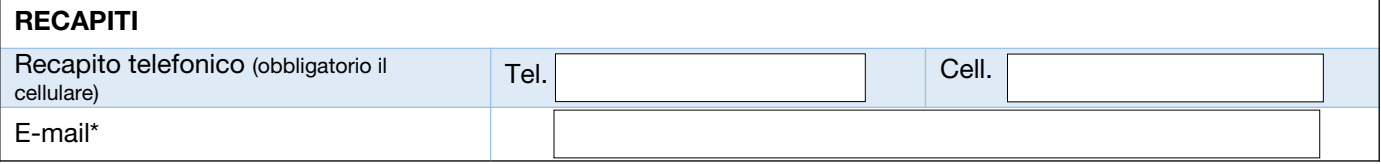

\* dato obbligatorio.

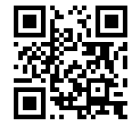

#### Consapevole che l'autolettura comunicata costituirà lettura di cessazione per il precedente intestatario del contratto e lettura iniziale per il nuovo titolare

#### DICHIARA CHE

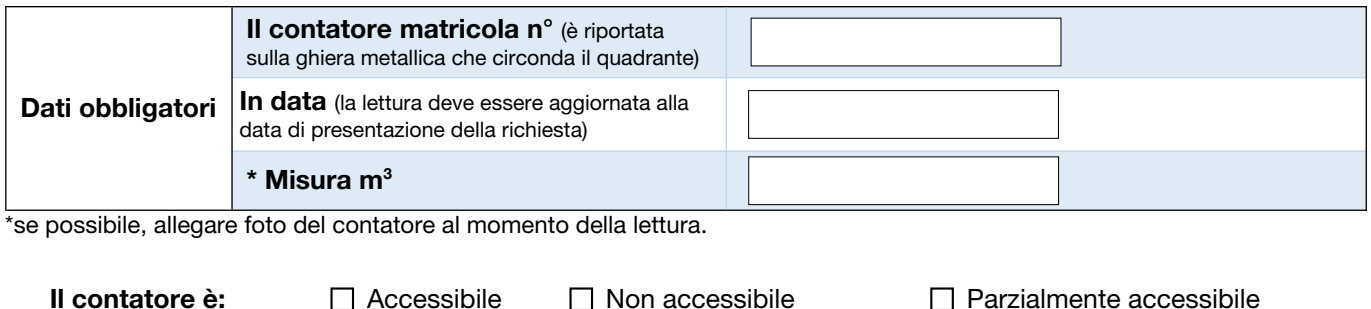

CHIEDE

\*Consultare le istruzioni per la compilazione allegate in calce

#### IL RECAPITO DELLE FATTURE DEL CLIENTE ENTRANTE (selezionare SOLO una modalità tra email e cartaceo):

 $\Box$  invio tramite e-mail

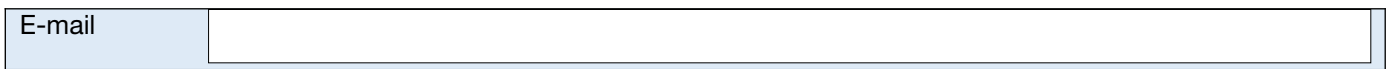

#### **OPPURE**

invio cartaceo, presso l'indirizzo di fornitura

invio cartaceo al seguente indirizzo, se diverso dall'indirizzo di fornitura:

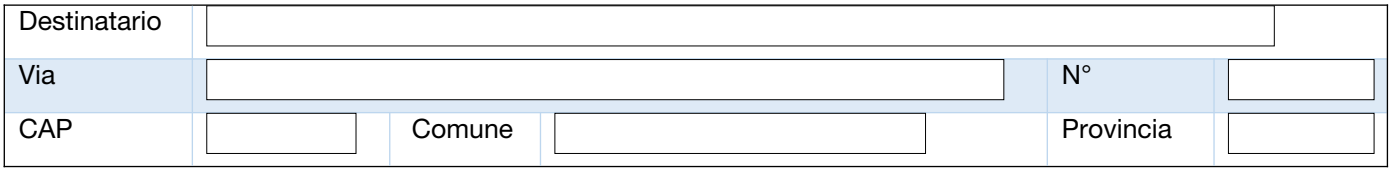

# IL RECAPITO FATTURE DEL CLIENTE CESSANTE PER INVIO ULTIMA BOLLETTA (per

facilitare la notifica del rimborso dell'eventuale importo a credito si consiglia di indicare un indirizzo e-mail):

 $\Box$  invio tramite e-mail (consigliato)

E-mail

## **OPPURE**

invio cartaceo, presso l'indirizzo di fornitura

 $\Box$  invio cartaceo al seguente indirizzo, se diverso dall'indirizzo di fornitura:

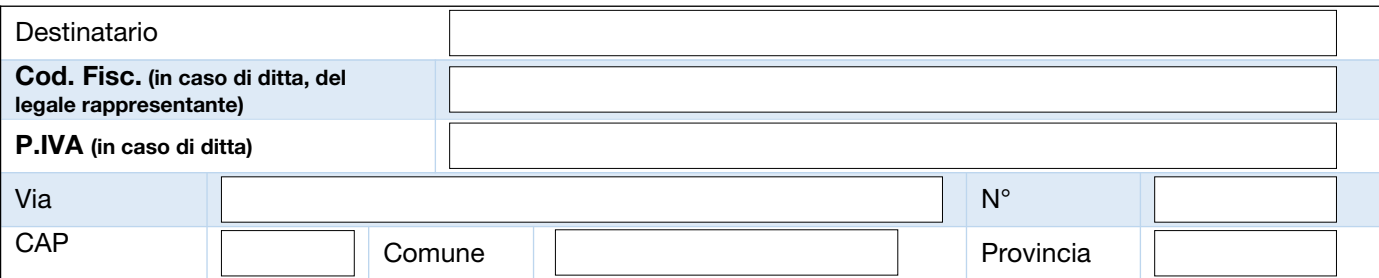

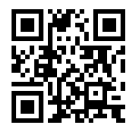

 $\Box$ 

#### SE PER LA FORNITURA CESSANTE AL MOMENTO DELLA VOLTURA E' PRESENTE UNA DOMICILIAZIONE BANCARIA (e il c/c è ancora attivo) l'importo sarà accreditato direttamente nel c/c dell'intestatario cessante

N.B. NEL CASO IN CUI IL CESSANTE SIA DECEDUTO E IL RICHIEDENTE SIA L'EREDE, SE IL CONTO E' STATO CHIUSO, SI PREGA DI COMPILARE LA PARTE SOTTOSTANTE. IL GESTORE PROVVEDERA' D'UFFICIO ALLA REVOCA DEL MANDATO IN ESSERE (conseguentemente la fattura di chiusura, se a debito, dovrà essere saldata utilizzando il bollettino postale allegato alla stessa)

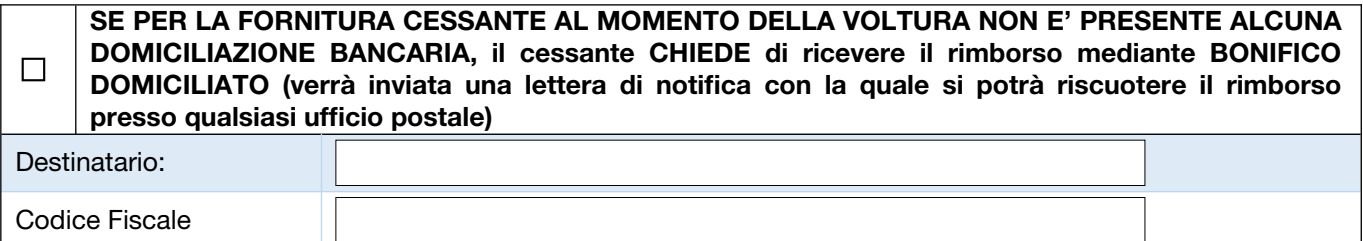

N.B. - il bonifico domiciliato sarà inviato con la stessa modalità scelta per il recapito dell'ultima bolletta.

# SPEDIZIONE E FIRMA DEL CONTRATTO

Al completamento della lavorazione della richiesta riceverà all'indirizzo e-mail indicato alla pagina 1 del modulo:

- una prima e-mail di conferma di avvenuta esecuzione del servizio richiesto;

- una seconda e-mail per la firma a distanza del contratto. La procedura sarà totalmente guidata. Per la firma le sarà richiesto di inserire il codice OTP che le verrà inviato al numero di cellulare indicato sempre alla pagina 1 del modulo.

#### Prezziario:

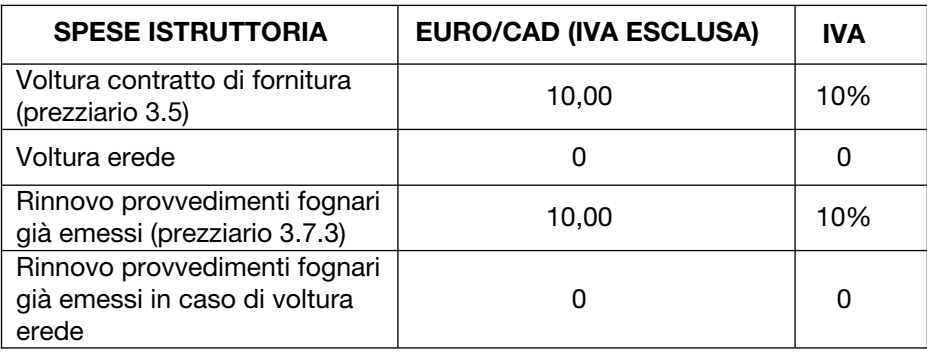

I corrispettivi dovuti saranno addebitati nella prima bolletta emessa da acquevenete SpA.

#### INFORMATIVA AGLI UTENTI SUL TRATTAMENTO DEI DATI PERSONALI

Ai sensi del Regolamento (UE) 2016/679 in materia di protezione dei dati personali - "GDPR" – La informiamo che i Suoi dati personali saranno trattati nel rispetto della predetta normativa e solo per l'esecuzione del presente contratto. Per maggiori informazioni sul trattamento dei suoi dati potrà consultare l'informativa privacy presente sul nostro sito web.

#### ISTRUZIONI PER LA COMPILAZIONE DEL MODULO

#### Gentile cliente, prima della compilazione dei moduli allegati, la preghiamo di prendere visione dei punti sottoindicati per consentirci di dar seguito alla sua richiesta nel più breve tempo possibile.

#### Si chiede di compilare un modulo per ciascuna fornitura da volturare ed inviare separatamente le singole richieste.

- Utilizzare questo modulo per chiedere:
	- · la variazione di intestazione di contratto su un punto di fornitura attivo senza interruzione del servizio
	- · la variazione intestatario per decesso, solo per parentela diretta e per residenti nella stessa abitazione oggetto di voltura
- 2 acquevenete SpA ha l'obbligo di richiedere i dati identificativi dell'immobile presso cui si attiva la fornitura.
- 3 E' necessario che i clienti eseguano un'autolettura del contatore per il passaggio dal vecchio al nuovo intestatario; la lettura deve essere aggiornata alla data di presentazione della richiesta di voltura (se possibile, allegare foto dell'autolettura).
- 4 Se la residenza ha indirizzo diverso da quello del punto di fornitura, il contratto sarà attivato con tariffa per non residenti. Il trasferimento della residenza presso l'indirizzo di fornitura dovrà essere tempestivamente comunicato ad *acquevenete SpA* (utilizzando il Mod.8) per poter usufruire della tariffa agevolata per le utenze domestiche residenti. Il Cliente dovrà comunicare ad **acque**venete SpA eventuali variazioni anagrafiche e contrattuali. La decorrenza sarà quella della data di ricevimento della richiesta.
- 5 Compilare il modello in tutte le sue parti.

#### 6 Allegare alla presente richiesta:

- copia del documento di riconoscimento e del codice fiscale (o della tessera sanitaria) del nuovo intestatario del contratto;
- se il richiedente è proprietario dell'immobile copia dell'atto di acquisto o visura catastale, oppure copia del contratto di locazione o del contratto di comodato d'uso intestato al richiedente;
- se il richiedente è erede ma l'indirizzo di residenza è diverso da quello del punto di fornitura, copia della dichiarazione di successione o autocertificazione.
- Per permettere la lettura del contatore da parte di acquevenete SpA le chiediamo di indicare se il sito di ubicazione del contatore è:
	- ACCESSIBILE: tutti i misuratori posti in luogo pubblico o in luogo privato ma di libero passaggio pubblico, al quale il letturista può accedere senza dover chiedere l'autorizzazione al proprietario (es: pozzetti su marciapiedi o piazzali o cortili pubblici sempre aperti)
	- NON ACCESSIBILE: tutti i misuratori posti in luoghi chiusi o recintati, dove per accedere il letturista deve chiedere autorizzazione. Sono inclusi anche i pozzetti accessibili anche da strada pubblica ma fisicamente posti all'interno di una proprietà recintata.
	- PARZIALMENTE ACCESSIBILE: sono i misuratori presenti in locali di accesso pubblico ma nei quali l'accesso è consentito soltanto se accompagnati da un addetto/custode (es: condomini con custode, stabili medio/grandi di libero accesso previo avviso alla reception).
- 8 Se l'unità è servita da fognatura pubblica:
	- se non sono intervenute modifiche all'impianto fognario interno rispetto a quanto precedentemente autorizzato si procederà con la voltura del nulla osta;
	- se sono intervenute modifiche all'impianto fognario interno rispetto a quanto precedentemente autorizzato, prima della presentazione della richiesta, il richiedente deve compilare il modello F2 (scaricabile su www.acquevenete.it > Servizio Clienti > Presentazione richieste/modulistica > Pratica fognaria > Mod.F2 – Richiesta scarico in pubblica fognatura) e presentarlo via pec all'indirizzo pratichefognatura@pec.acquevenete.it;
- 9 Il presente modulo comprensivo degli allegati richiesti deve essere inviato ad acquevenete SpA tramite l'indirizzo e-mail [richieste@acquevenete.it](mailto:richieste@acquevenete.it). La richiesta può essere inoltrata senza modulo anche tramite APP o Sportello Online (previa registrazione). Ricordiamo inoltre che è possibile evadere le pratiche telefonicamente previo appuntamento telefonico da fissare chiamando il numero verde 800 991 544 o direttamente dal nostro sito accedendo al seguente link  [https://www.acquevenete.it/it/web/guest/sportello-telefonico.](https://www.acquevenete.it/it/web/guest/sportello-telefonico)

#### La informiamo che nel caso di trasmissione di modelli parzialmente compilati o privi della documentazione necessaria non sarà possibile l'evasione della richiesta.

La ringraziamo per la collaborazione.